Кировское областное государственное общеобразовательное бюджетное учреждение «Лицей № 9 г. Слободского»

# **ДОПОЛНИТЕЛЬНАЯ ОБЩЕОБРАЗОВАТЕЛЬНАЯ ПРОГРАММА «Основы компьютерной анимации»**

Направленность: техническая для детей в возрасте 12-13 лет срок реализации 1 год (34 часа)

Составитель:

Тюкова М.Г., учитель информатики

2023 год

#### **Пояснительная записка**

Рабочая программа по Точке роста «Основы компьютерной анимации» составлена на основе следующих нормативно-правовых документов:

1. Федеральный закон Российской Федерации №273-ФЗ «Об образовании в Российской Федерации» от 29 декабря 2012г.

2. Федеральный государственный образовательный стандарт среднего общего образования, утверждён приказом Минобрнауки от 17.05.2012 г. № 413.

3. Приказ «О внесении изменений в федеральный государственный образовательный стандарт среднего общего образования, утверждённый приказом Министерства образования и науки Российской Федерации от 17 мая 2012 г. № 413» от 31.12.2015 г. №1578

4. Никулаев С. О. Программа элективного курса «Основы компьютерной анимации». Сборник примерных рабочих программ. Элективные курсы для профильной школы: учеб. пособие для общеобразоват. организаций / Н. В. Антипова и др. — М.: Просвещение, 2019.

Программа «Основы компьютерной анимации» расширяет и углубляет предметное содержание тематического раздела «Компьютерная графика и анимация» учебного предмета «Информатика» ориентированного на производственную, инженерную и информационную сферы деятельности.

#### **Цели курса:**

— развитие познавательных интересов, интеллектуальных и творческих способностей средствами информационно-коммуникационных технологий (ИКТ);

— выработка навыков по организации собственной информационной деятельности и планирования её результатов;

— формирование умений работать с прикладным программным обеспечением с целью применения средств ИКТ в повседневной жизни, при выполнении индивидуальных и коллективных проектов, в учебной деятельности, при дальнейшем освоении профессий, востребованных нарынке труда;

— развитие у обучающихся интереса к информационным технологиям, повышение их компетентности в вопросах применения компьютерной анимации, мультипликации и дизайна;

— формирование устойчивого интереса к информационно-технологическому профилю обучения, к профессиям, связанным с применением разных видов компьютерной анимации; — воспитание ответственного отношения к информации с учётом правовых и этических аспектов её распространения, избирательного отношения к полученной информации.

#### **Задачи курса:**

— создание условий для развития познавательной активности в области информационных компьютерных технологий;

- содействие ознакомлению с новыми информационными технологиями: создание условий для формирования компетенций для последующей профессиональной деятельности как в рамках данной предметной области, так и в смежных с ней областях;

- мотивирование к образованию, в том числе самообразованию, сознательному отношению к непрерывному образованию как условию успешной профессиональной и общественной деятельности.

Основная идея курса — формирование умений и навыков создания анимированных изображений с использованием современных ИКТ - необходимая составляющая образования XXI века.

Общая характеристика курса. Курс сфокусирован на освоении обучающимися широко востребованных способов практического применения ИКТ, относящихся к наиболее значимым технологическим лостижениям современной цивилизации. Таким образом, к общей характеристике курса можно отнести его прикладную направленность.

Одним из наиболее молодых и перспективных направлений практического использования компьютерных технологий являются разработка компьютерных игр и игровая графика, предполагающие создание игровых персонажей, локаций, визуальную разработку движущихся объектов и решение других задач.

Актуальность курса определяется также всё возрастающей ролью информатики в формировании универсальных учебных действий и видов деятельности, имеющих общедисциплинарный характер: моделирование объектов и процессов, сбор, хранение, преобразование и передача информации, управление объектами и процессами.

Отбор содержания факультативного курса компьютерной анимации определяется задачей углублённого изучения соответствующего раздела содержательной линии «Использование программных систем и сервисов» учебного предмета «Информатика» и необходимостью формирования личностных, метапредметных  $\mathbf H$ предметных образовательных результатов, обеспечивающих знакомство обучающихся с важнейшими способами применения знаний по предмету на практике, развитие их интереса к современной профессиональной деятельности.

При построении учебного процесса используются следующие виды деятельности: освоение теоретического материала пособия; выполнение практических работ на компьютере; проектная деятельность. Тематика проектов определяется самими обучающимися в зависимости от их интересов и возможностей. Изучение курса завершается выполнением обучающимися индивидуального или группового проекта в малой группе (2—3 человека). Итоговая проектная работа должна быть представлена в виде компьютерной анимации, которая позволит учащимся продемонстрировать полученные знания, раскрыть и реализовать свои творческие способности. Защита проектов создаёт благоприятные предпосылки для самостоятельной оценки проделанной работы.

Адресат программы. Программа рассчитана на учащихся в возрасте 12-14 лет. Форма обучения – очная, групповая (занятия в группах по 10-12 человек).

#### Планируемые результаты освоения курса

В результате изучения курса на уровне среднего общего образования у обучающихся будут сформированы следующие личностные результаты:

- соблюдать правовые нормы работы с информационными ресурсами и программным обеспечением, соблюдать правила общения в социальных сетях и системах обмена сообщениями:
- понимать основные положения доктрины информационной безопасности Российской Федерации, уметь пояснить их примерами;
- $\bullet$ ВЫПОЛНЯТЬ рекомендации, обеспечивающие личную информационную безопасность, защиту конфиденциальных данных от несанкционированного доступа.

#### Метапредметные результаты

- самостоятельно определять цели и составлять планы; самостоятельно осуществлять, контролировать и корректировать вне учебную деятельность; использовать все возможные ресурсы для достижения целей; выбирать успешные стратегии в различных ситуациях.
- продуктивно общаться и взаимодействовать в процессе совместной деятельности,  $\bullet$ учитывать позиции другого, эффективно разрешать конфликты.
- ориентироваться в различных источниках информации, критически оценивать и интерпретировать информацию, получаемую из различных источников.
- навыкам познавательной рефлексии, как осознания совершаемых действий и мыслительных процессов, их результатов и оснований, границ своего знания и незнания, новых познавательных задач и средств их достижения.

Предметные результаты Обучающийся научится:

пользоваться системой базовых знаний, отражающих вклад информатики в формирование современной научной картины мира;

соотносить специфику архитектуры компьютера с целями и особенностями его применения, ориентироваться в истории и современных тенденциях применения компьютерной технологии в области программируемой компьютерной анимации;

пользоваться элементарными навыками формализации прикладной задачи и документирования программ;

работать с библиотеками программ;

пользоваться навыками и опытом применения приложений в выбранной среде программирования Synfig Studio, понимать возможности программы, включая её тестирование и отладку;

пользоваться различными инструментами для создания векторной графики, настраивать параметры инструментов;

создавать ролики на основе разных способов анимации: покадровой, анимации движения, анимации формы;

выполнять обработку растровых графических изображений с целью повышения их качества или получения художественных эффектов.

Формами контроля усвоения материала являются практические работы на компьютере; контрольное тестирование по завершении изучения содержания модулей курса; презентация проектов (созданной компьютерной анимации).

## **Место курса внеурочной деятельности «Основы компьютерной анимации» в учебном плане**

Предлагаемая программа реализуется во внеурочное время по 1 ч. в неделю по полугодиям: 1 полугодие 16 часов, 2 полугодие 18 часов, всего 34 часа в год.

#### **Содержание курса 1 ч в неделю, всего 34 ч**

Отбор содержания факультативного курса компьютерной анимации определяется задачей углублённого изучения соответствующего раздела содержательной линии «Использование программных систем и сервисов» учебного предмета «Информатика» и необходимостью формирования личностных, метапредметных и предметных образовательных результатов, обеспечивающих знакомство обучающихся с важнейшими способами применения знаний по предмету на практике, развитие их интереса к современной профессиональной деятельности.

### **Раздел 1. Введение в курс компьютерной анимации (1 ч)**

Мультипликация и анимация, история, этапы развития. Кадр, частота кадров. Компьютерная анимация: виды, сферы применения.

### **Раздел 2. Программируемая анимация. Программа Synfig Studio (12 ч)**

Объекты, сцены, сценарии. Компьютерная анимация для создания игры: спрайты. Анимация по ключевым кадрам.

Программа SynfigStudio, возможности программы, интерфейс; рабочая область – холст; поддерживаемые форматы графических файлов. Импорт и экспорт файлов.

Панель слоёв, альфа-канал, порядок отображения слоёв.Морфинг, перекладная анимация, векторные изображения, растровая графика – базовые навыки современной 2Dанимации.

Настройка свойств холста. Перемещение слоя по холсту, вращение слоя, изменение масштаба. Органы управления анимацией: запуск, пауза, перемотка. Фиксаторы.

Герой для игры: набор частей, привязка слоя, сборка героя из подгрупп.

Ключевые кадры, покадровое перемещение, удаление ключевого кадра. Кости и скелет, связка слоёв в единый объект; управление сложным персонажем.

Анимация движения: походка, бег. Рендеринг, его настройки; популярные форматы: видеоформат, анимационный gif, картинка, серия картинок.

#### **Учебно-тематический план**

Предлагаемое планирование является примерным: возможна корректировка содержания занятий и распределения часов на изучение материала в соответствии с уровнем подготовки обучающихся и сферой их интересов.

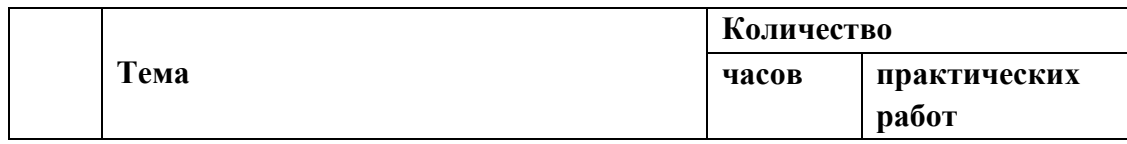

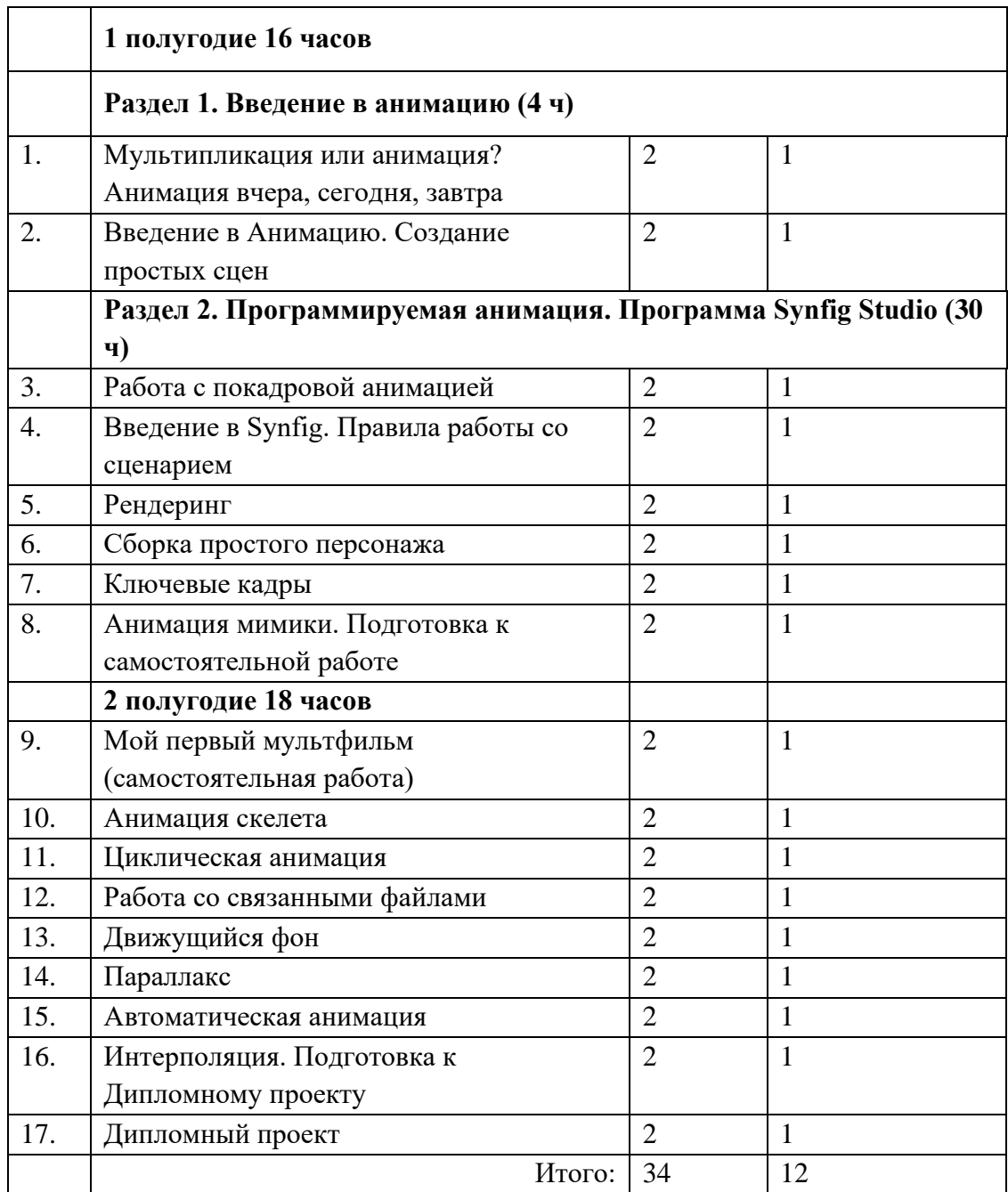

### **Учебно-методическое обеспечение курса**

# **Программное обеспечение:**

- операционная система;
- файловый менеджер;
- антивирусная программа;
- программа-архиватор;
- клавиатурный тренажёр;

• интегрированное офисное приложение, включающее текстовый редактор, программу работы с электронными таблицами, растровый и векторный графические редакторы, программу разработки презентаций;

• звуковой редактор;

- простая геоинформационная система;
- виртуальные компьютерные лаборатории;
- программа-переводчик;
- система оптического распознавания текста;
- программа распознавания речи;
- мультимедиа проигрыватель;
- почтовый клиент;
- браузер;
- система управления реляционной базой данных;
- программа общения в режиме реального времени;
- программа Synfig (свободное скачивание с ресурса <https://www.synfig.org/cms/en/download> [\)](https://www.synfig.org/cms/en/download).

Всё программное обеспечение, имеющееся в кабинете информатики, используется в строгом соответствии с условиями лицензии.

### **Список литературы**

1. Ларин С. В. Компьютерная анимация в среде GeoGebra на уроках математики. Учебное пособие. – М.: Легион, 2015.

2. Леонов К. А. Основы компьютерной анимации. 10-11 классы: учебное пособие для общеобразоват. организаций/ К.А. Леонов. – М.: Просвещение, 2019.

3. *Саймон М.* Как создать собственный мультфильм. Анимация двухмерных персонажей / М. Саймон. – М.: НТ Пресс, 2006.

4. *Фролов М.* Учимся на компьютере анимации. Самоучитель для детей и родителей / М. Фролов. – М.: Лаборатория Базовых Знаний, 2002.

### **Интернет-ресурсы**

- 1. <http://www.museikino.ru/funds/animation>
- 2. [http://www.animator.ru](http://www.animator.ru/)
- 3. [https://myltik.ru](https://myltik.ru/)
- 4. <https://www.synfig.org/cms/en/download>

# **Календарно-тематический план**

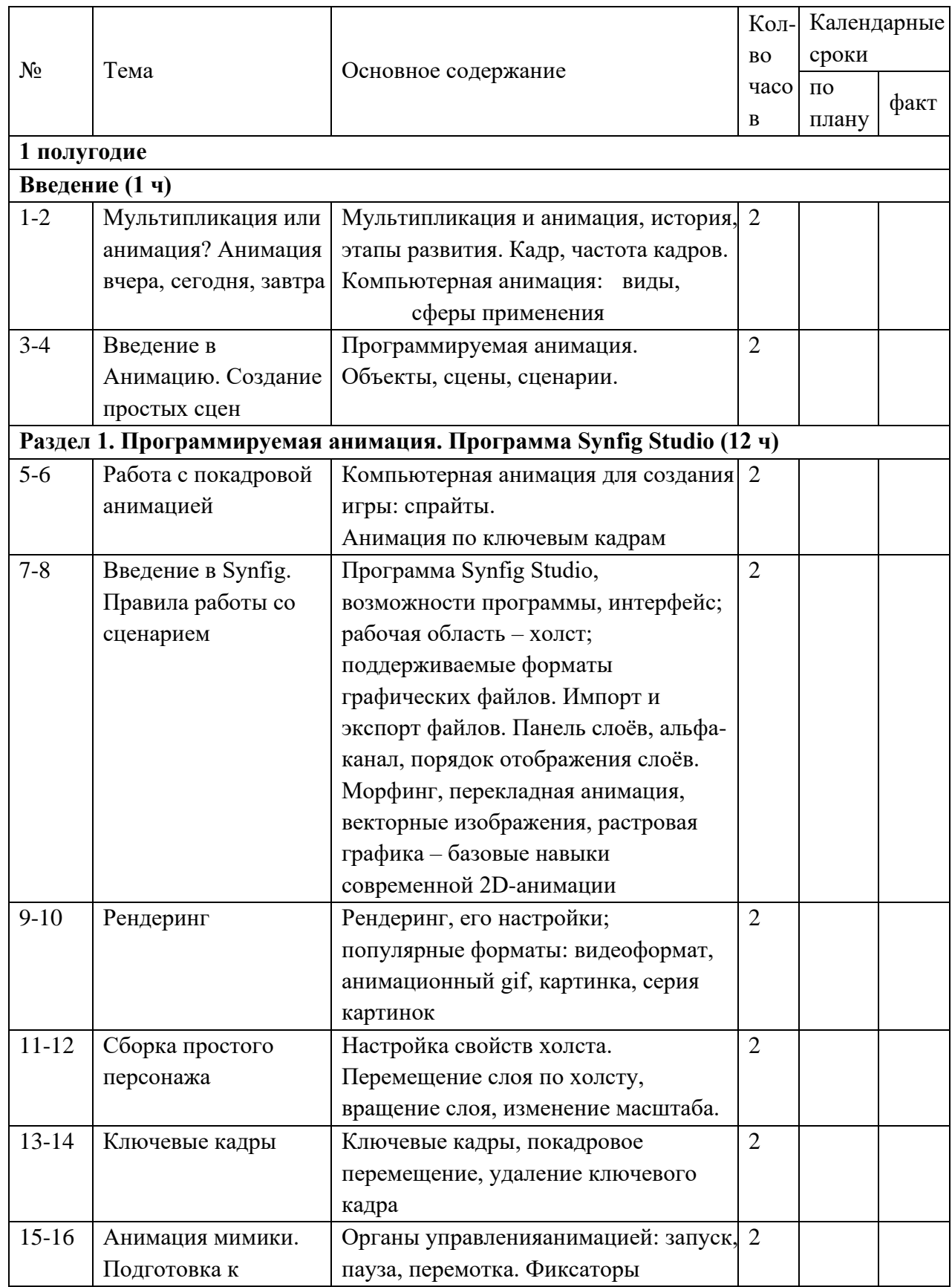

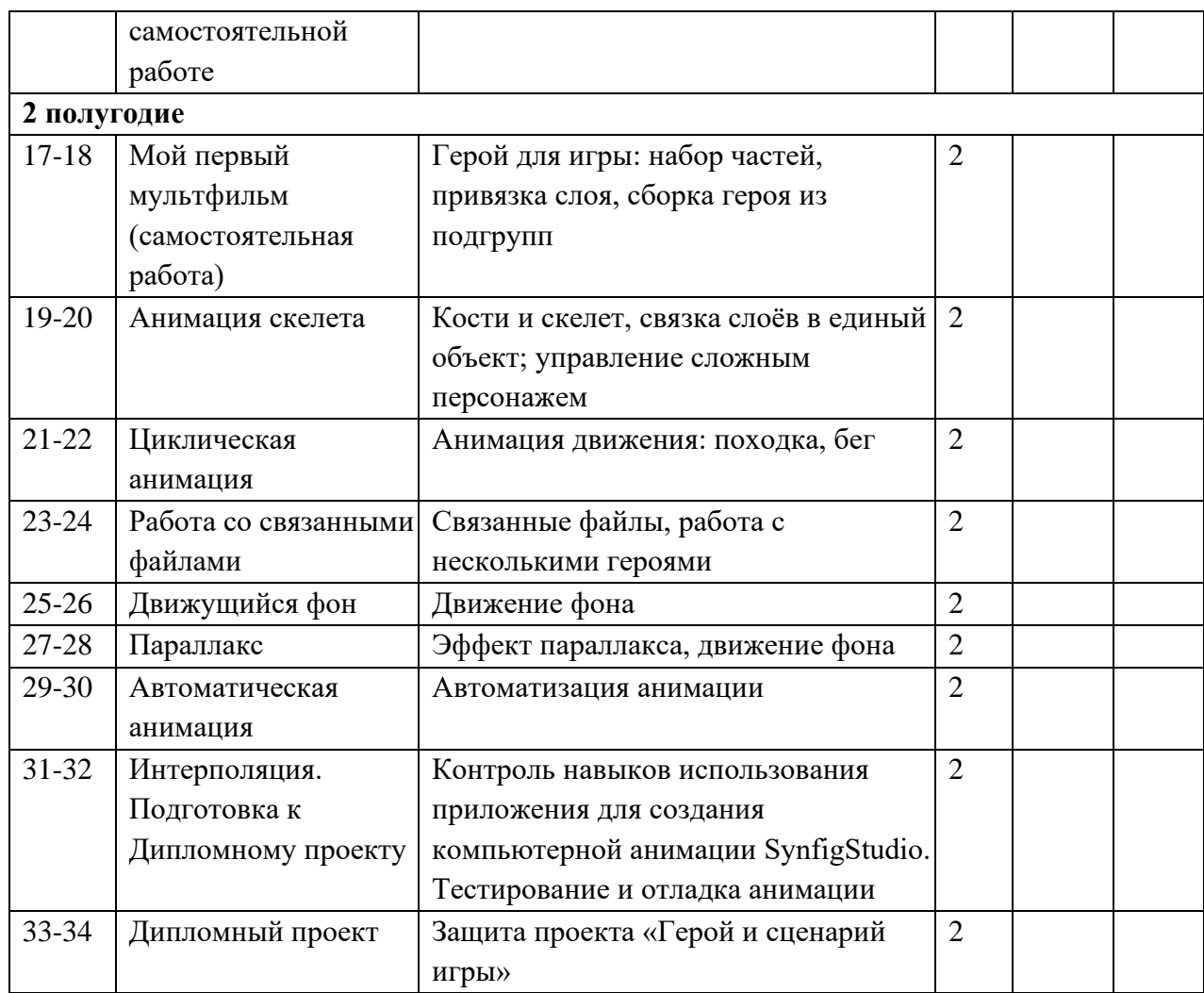